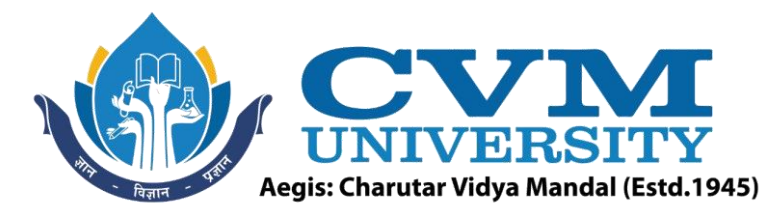

# **FACULTY OF ENGINEERING & TECHNOLOGY**

# **Effective from Academic Batch: 2022-23**

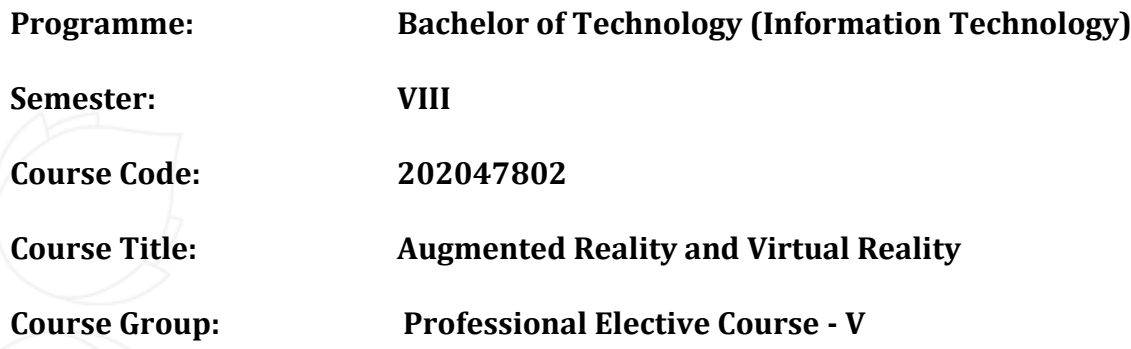

**Course Objectives:** The objective of the course is to expose learners to the basics of AR/VR technology and devices and understand various elements and components used in AR/VR Hardware and Software. In this course, students will learn the industrial application of AR/VR technology with hands-on experience through more informative and practical exploration. This course intends to establish and cultivate a broad and comprehensive understanding of this rapidly evolving and commercially viable field of Computer Science. Gaining knowledge of AR/VR technologies can increase efficiency in business, increase user engagement, boost in brand loyalty, better advertising products, and many more.

# **Teaching & Examination Scheme:**

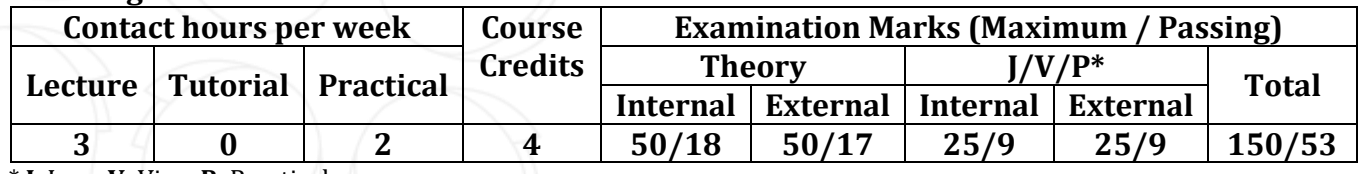

\* **J**: Jury; **V**: Viva; **P**: Practical

# **Detailed Syllabus:**

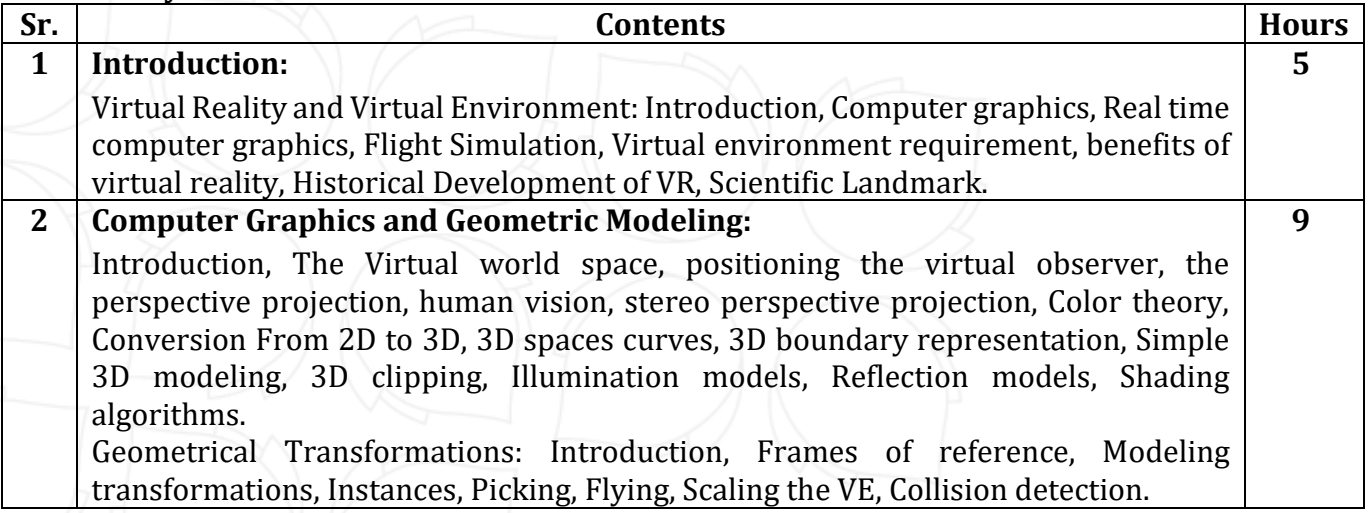

Opp. Shastri Maidan, Beside BVM College, Vallabh Vidyanagar, Dist: Anand, Gujarat - 388120 (O): 02692-238001 | Email: adminoffice@cvmu.edu.in | www.cvmu.edu.in

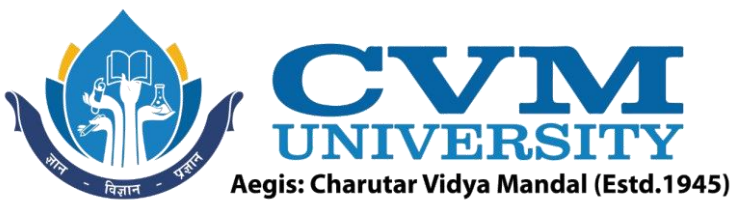

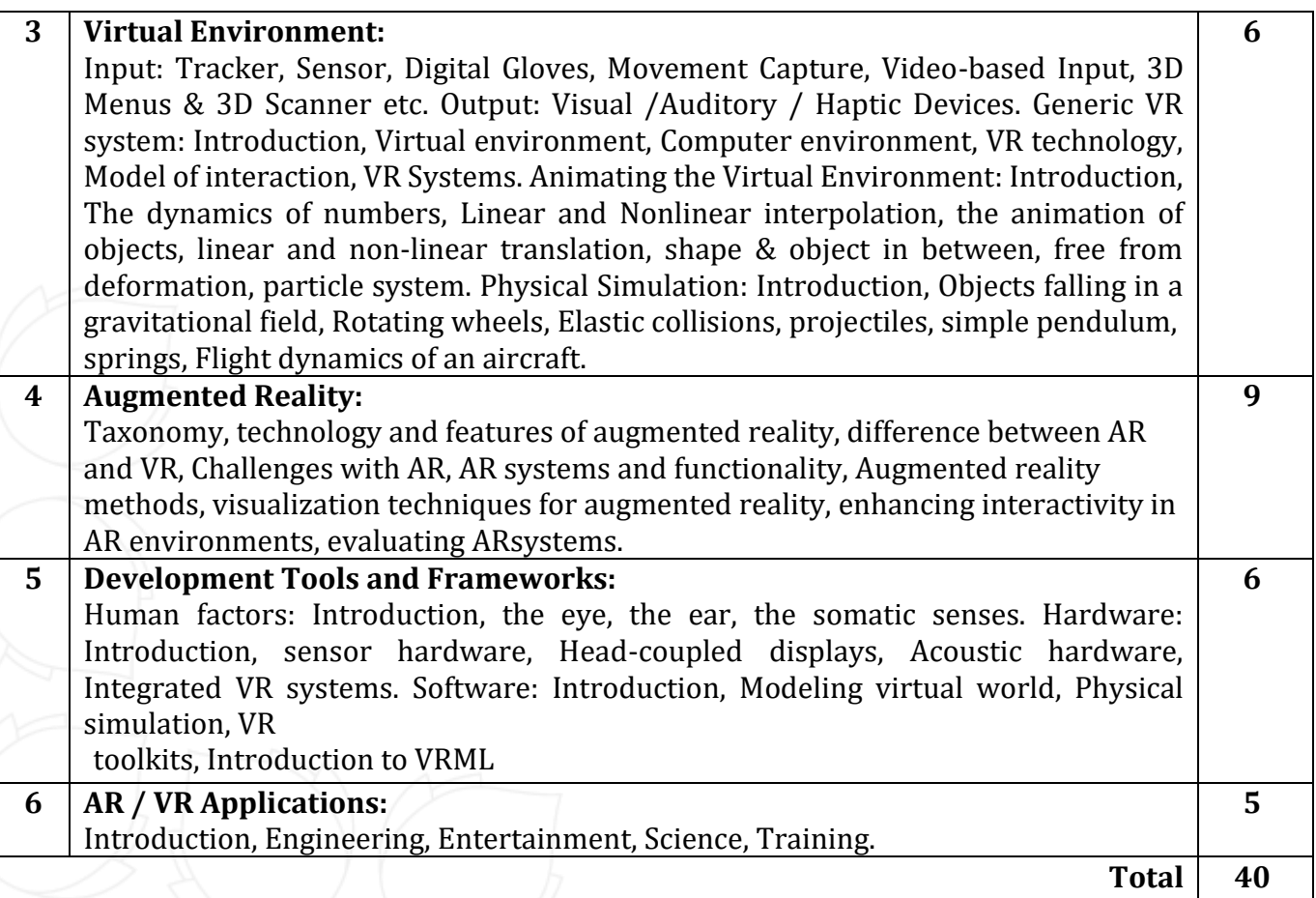

# **List of Practicals / Tutorials:**

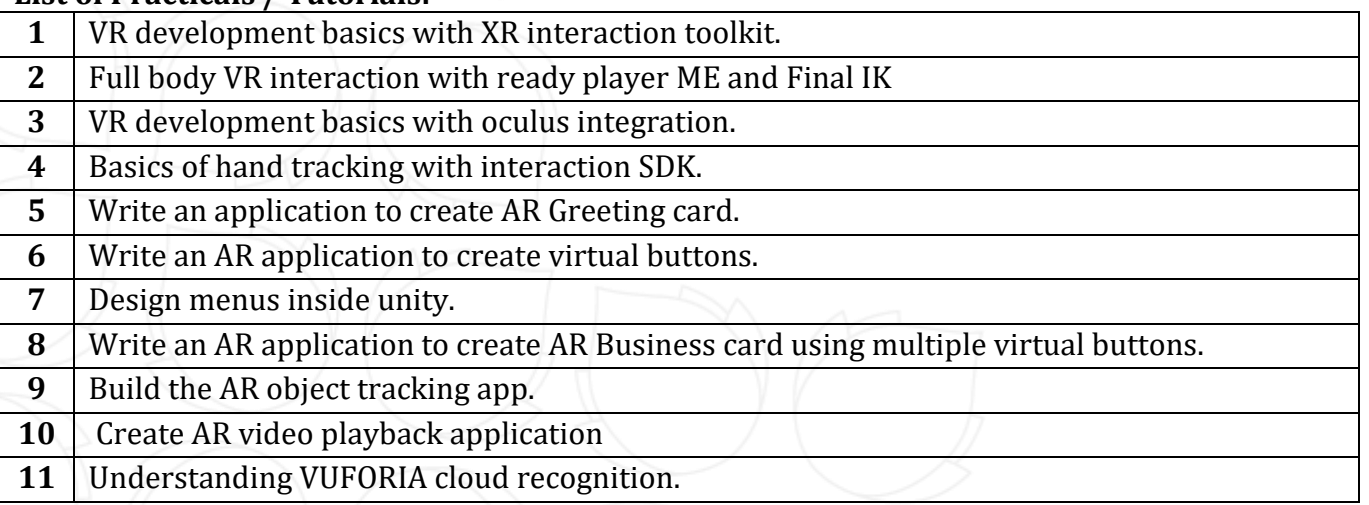

# **Reference Books:**

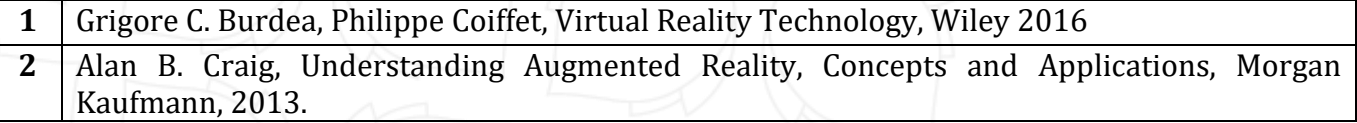

Opp. Shastri Maidan, Beside BVM College, Vallabh Vidyanagar, Dist: Anand, Gujarat - 388120 (O): 02692-238001 | Email: adminoffice@cvmu.edu.in | www.cvmu.edu.in

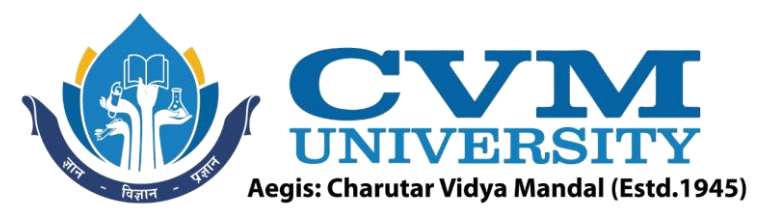

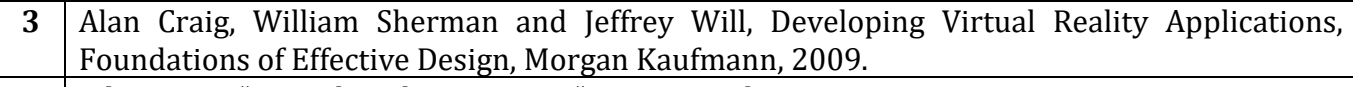

- **4** John Vince, "Virtual Reality Systems ", Pearson Education Asia, 2007.
- **5** Anand R., "Augmented and Virtual Reality", Khanna Publishing House, Delhi.

### **Supplementary learning Material:**

**1** https://stanford.edu/class/ee267/syllabus.html

- **2** https://nptel.ac.in/courses/106/106/106106138/
- **3** https://nptel.ac.in/courses/121/106/121106013/

#### **Pedagogy:**

- Direct classroom teaching
- Audio Visual presentations/demonstrations
- Assignments/Quiz
- Continuous assessment
- Interactive methods
- Seminar/Poster Presentation
- Industrial/ Field visits
- Course Projects

#### **Suggested Specification table with Marks (Theory) (Revised Bloom's Taxonomy):**

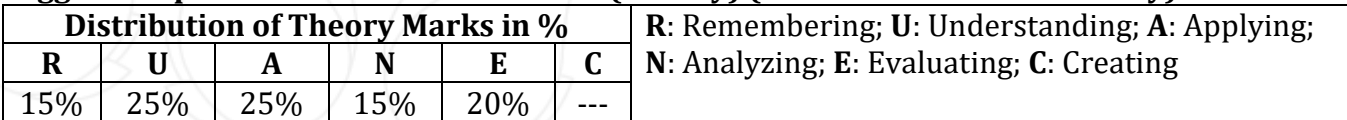

Note: This specification table shall be treated as a general guideline for students and teachers. The actual distribution of marks in the question paper may vary slightly from above table.

# **Course Outcomes (CO):**

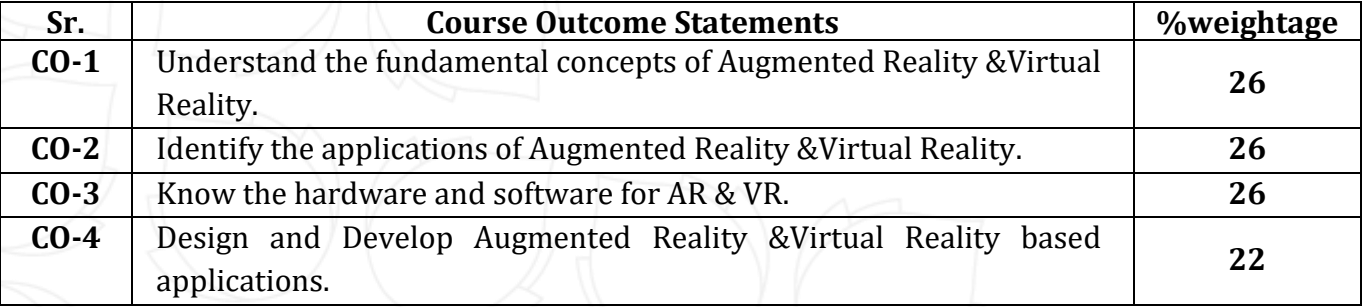

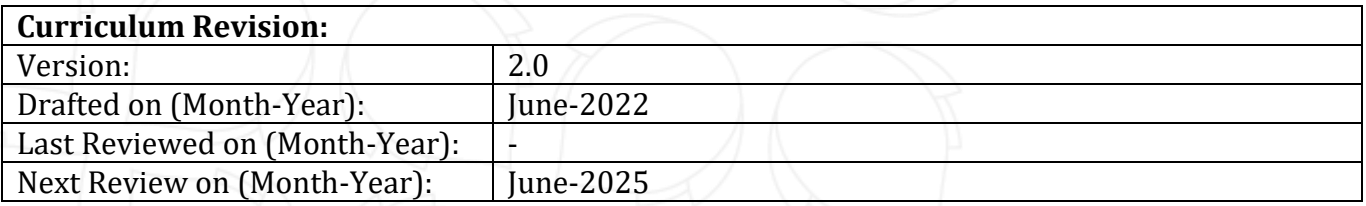

Opp. Shastri Maidan, Beside BVM College, Vallabh Vidyanagar, Dist: Anand, Gujarat - 388120 (O): 02692-238001 | Email: adminoffice@cvmu.edu.in | www.cvmu.edu.in